*382725891X Lernsoftware-Ratgeber 2001*

# **Kapitel: Fünftes**

# **Computertechnik**

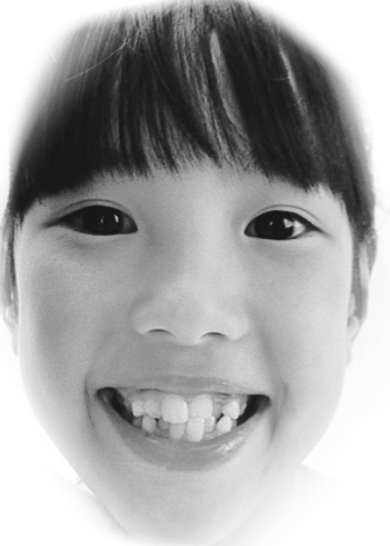

## **Wer wird Webmaster?**

Software für kleine Kinder zu entwickeln ist keine unbekannte Kunst mehr. Einige Verlage – darunter auch Tivola – haben sich mit hervorragenden Ergebnissen bereits einen Namen gemacht. Bei der etwas älteren Zielgruppe hingegen, also bei Kindern ab zehn Jahren, liegt noch sehr

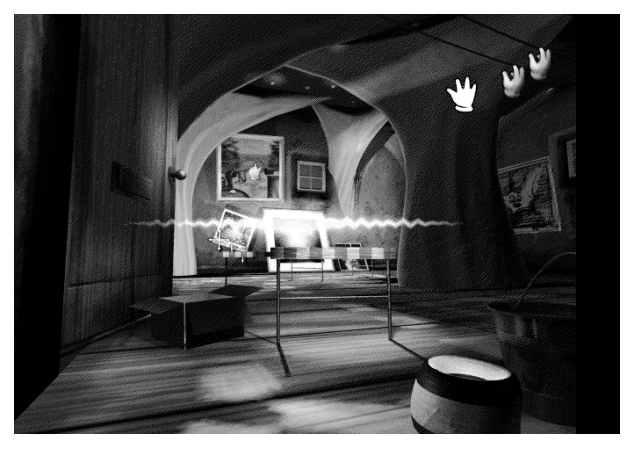

*Wenn der Spieler Hilfe braucht, kommt Enzi wie ein Blitz um die Kurve.*

viel unerforschtes Land vor uns. Ist die Rahmengeschichte zu kindisch und entspricht die Grafik nicht den von Computerspielen gewohnten Maßstäben, klickt die Jugend einfach weg und vermutlich nie wieder hin. Da hilft meist auch kein gutes Zureden der Eltern. Hinzu kommt, dass die Generierung fachspezifischer Inhalte zur Physik oder Mathematik natürlich weit aufwändiger zu realisieren ist als jene zum Einmaleins oder Alphabet.

Den Anfang von Lernabenteuern für Kinder, die die Grundschule bereits hinter sich haben, hat Heureka-Klett mit »Opera fatal« und »Physikus« gemacht. Aber auch »Wer wird Webmaster?« ist sicherlich ein Schritt in diese Richtung. Das Spiel lehnt an das Internet an und bettet dessen

Möglichkeiten ideenreich in eine Rahmengeschichte ein. Wenngleich es nicht unter dem Label »Wissen« läuft, so regt dieses Adventure die Jugendlichen in hohem Maße dazu an, sich mit dem Aufbau und den Kommunikationsmöglichkeiten des Netzes zu beschäftigen und eine entsprechende Medienkompetenz aufzubauen. Wünschenswert wäre allerdings eine stärkere Anbindung an das wirkliche Internet.

Aber nun zur Geschichte: Das ruhige Dasein des »Dream Wide Web«, ein kleiner Ort im World Wide Web, wird durch das Eindringen eines Hackers gestört. Die Einwohner brauchen die Hilfe des Spielers, der den Bösewicht in seinem eigenen Reich neutralisieren soll. Während der Hacker

sein Zuhause (eine Site) mit einer Firewall und Computerviren schützt, stehen dem Spieler Diskussionsforen, Spiele und Suchmaschinen als Hilfsmittel zur Verfügung. Da das Adventure sich der üblichen Gepflogenheiten dieses Genres bedient, finden die meisten Jugendlichen sehr schnell heraus, was es wie zu tun gilt. Die Navigation ist einem Internetbrowser nachempfunden und es braucht Symbolkarten, die sich gewinnen oder erkämpfen lassen. Der Spieler kann Lesezeichen setzen, um Orte schnell zu erreichen und seitenweise vorund zurückspringen. Wie die Karten anzuwenden sind, lässt sich in den Diskussionsforen herausfinden. Der Test erfolgte mit einer Betaversion.

#### Weitere Fächer:

Physik und Technik: Meister Zufall und die Herrscher der Elemente (ISBN 3-931372-51-0, 49,90 Mark)

# **Fazit Was sagt der Lehrer?**<br>**Ra** Eine gelungene Idee.

Eine gelungene Idee. Diese Art der Umsetzung regt Jugendliche in hohem Maße an, sich mit dem Medium Internet zu beschäftigen.

### **Was sagt der Schüler?**

Klasse wäre, wenn es auch ein wirkliches Diskussionsforum im Netz gäbe, auf dem sich die Spieler austauschen können.

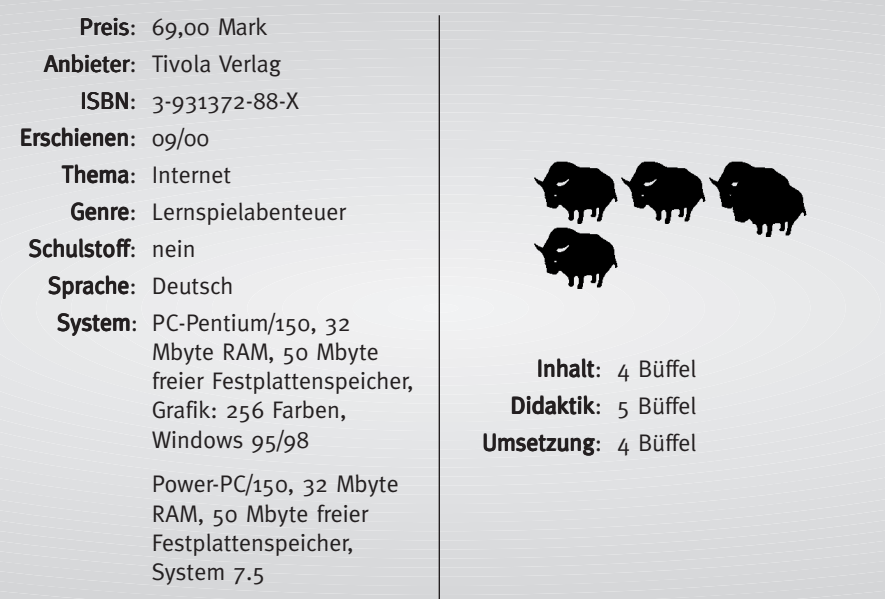

## **Computerguide 2000**

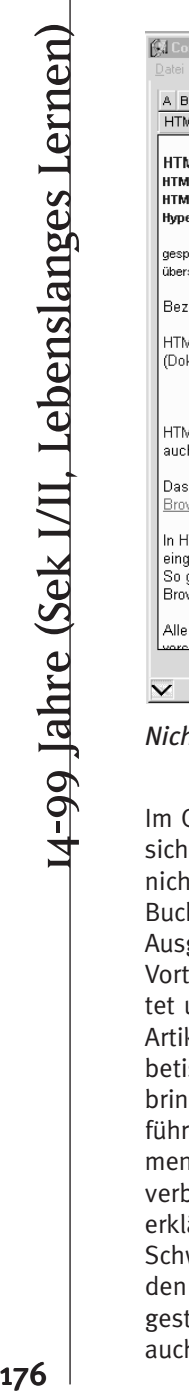

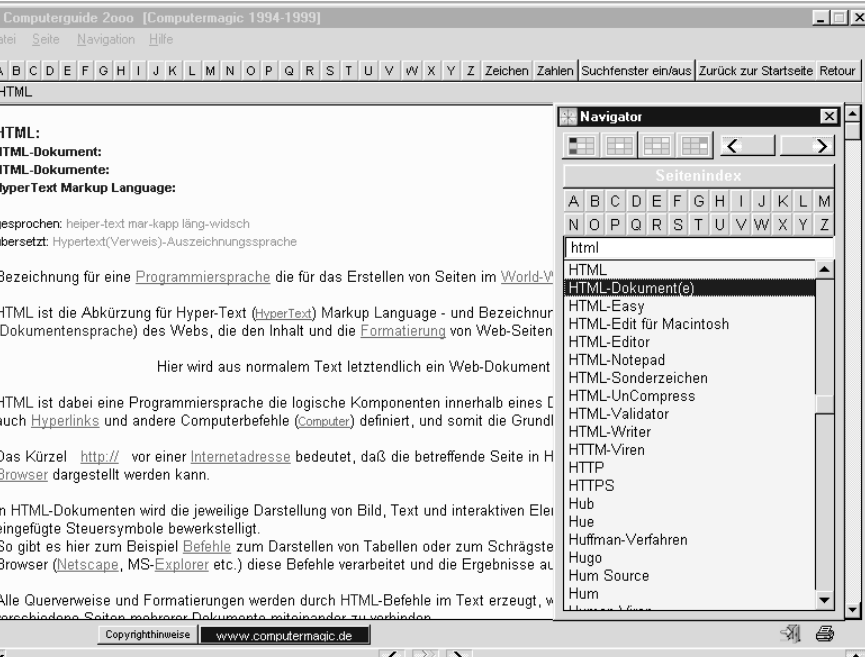

*Nicht immer auf dem Stand der aktuellen Fachwissenschaft.*

Großen und Ganzen handelt es beim »Computerguide 2000« um nichts weiter als ein elektronisches Buch. Gegenüber einer gedruckten Ausgabe allerdings mit dem großen Vorteil, dass sich Begriffe zielgerichtet und schnell über eine Artikelsuchfunktion oder eine alphabetische Suche auf den Bildschirm bringen lassen. Darüber hinaus führen die in den Artikeln vorkommenden Begriffe durch Hypertextverbindungen zu an anderer Stelle erklärten Begriffen. Der inhaltliche Schwerpunkt ist ausschließlich auf den PC-Sektor abgestimmt, jedoch gestattet sich der Autor ab und zu auch kleinere Ausflüge in laut seiner

Meinung angrenzende Bereiche: Zum Artikel »Viagra«, das sich auch über Internet bestellen lässt, findet sich folgender Eintrag »Nähjeres Info zu Viagra verspricht hier (wie übrigens auch in anderen sexuellen Dingen) folgende Internetseiten«, die wir aus Platzgründen :-) an dieser Stelle nicht zitieren möchten. »Wer gerne deutsche Info haben möchte, sollte sich auf folgende Internetseiten stürzen.« heißt es weiter. Es muss nicht zwingend die neue Rechtschreibung sein, doch erwarten wir von einem Nachschlagewerk durchaus, dass die Texte vor Veröffentlichung Korrektur gelesen werden. Vielleicht stand der Autor zu diesem Zeitpunkt

aber auch unter dem Einfluss des zitierten Medikaments.

Hinzu kommt, dass der Inhalt nicht immer auf dem aktuellen Stand der Fachwissenschaft beruht. HTML ist nun einmal keine Programmiersprache, allenfalls eine Seitenbeschreibungssprache. Und der Unterschied zwischen einer Suchmaschine und einem Katalog im Internet gehört deutlicher herausgestellt. Bei vielen Fachbegriffen findet sich ein schriftlicher Hinweis auf die Aussprache. Beim Artikel zu World Wide Web heißt es beispielsweise: »wörld-weid-web«. Korrekt wäre aber »wöhld waid wäb«.

Vorbildlich ist, dass sich das Computerlexikon mit eigenen Begriffen erweitern lässt und sich diese Begriffe sogar in die Suchfunktion mit aufnehmen lassen. Allerdings gestaltet sich dieser Vorgang als derart kompliziert und potenzielles

Gefahrenrisiko für einen Rechnerabsturz, dass man besser die Finger davon lässt. Schade, dass für diese ohnehin nicht nutzbare Funktion stolze 170 Megabyte auf der Festplatte herhalten müssen. Ein weiteres Manko ist, dass keine Volltextsuche möglich ist und keine Aktualisierungen aus dem Internet vorgesehen sind. Bei einem Computerlexikon beinahe unverzeihlich.

**Fazit:Was sagt der Lehrer?** Das Lexikon beruht nicht konsequent auf dem aktuellen Stand der Fachwissenschaft und ist daher nur bedingt zu empfehlen.

#### **Was sagt der Schüler?**

Da schlag ich lieber weiterhin kostenlos unter www.networds.de nach.

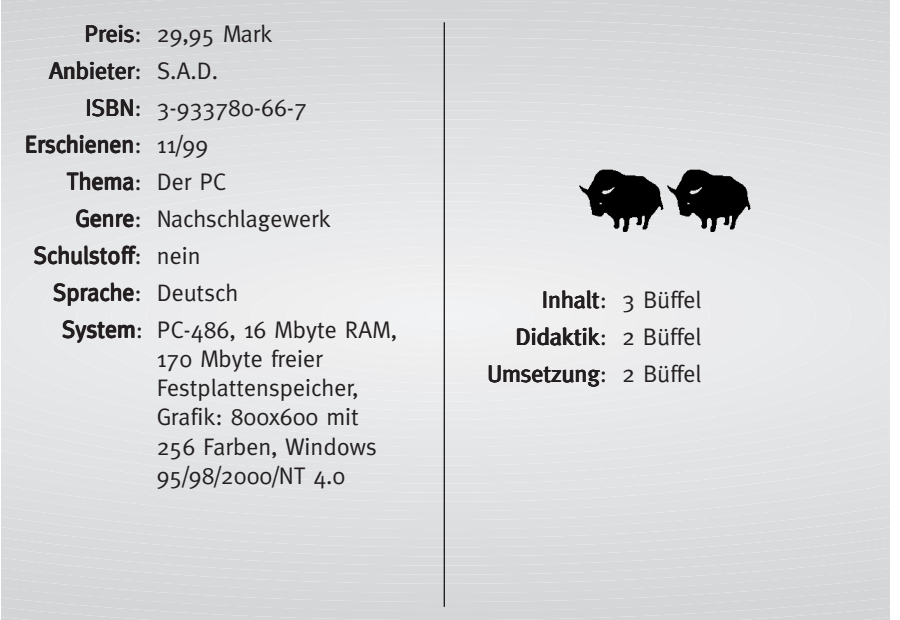

# **Auf den Punkt gebracht: Outlook 2000**

Die CD-ROM ermöglicht zusammen mit dem Handbuch und den Übungsdateien einen sehr schnellen und umfangreichen Überblick über die vielfältigen Möglichkeiten von »Outlook 2000«. Das Lernprogramm liefert in einem ersten Schritt »Lernen« sehr anschaulich, gut verständlich und systematisch gegliedert die einzelnen Anwendungsmöglichkeiten des Microsoft-Programms.

Die animierten Sequenzen, die die einzelnen Abläufe veranschaulichen, und der eingeblendete erläuternde Text sind sehr ansprechend und leicht erfassbar. Mit Hilfe der Übungsdateien und den detailliert beschriebenen Fallbeispielen im Handbuch können die einzelnen Arbeitsschritte problemlos nachvollzogen und eingeübt werden. Im Abschnitt »Üben« hat der Lernende das Tempo und die Reihenfolge der Beispiele selbst in der Hand. Jederzeit ist es möglich bei Unsicherheiten den richtigen Ablauf noch einmal als animierte Sequenz aufzurufen. Die Testfragen können in zwei verschiede-

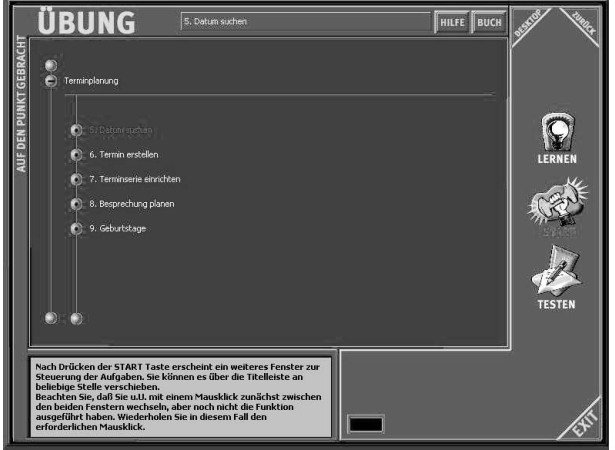

*Lernen, üben und testen. Viel mehr muss man nicht tun, um Outlook zu beherrschen.*

nen Schwierigkeitsgraden bearbeitet werden. Die Ergebnisse sind jederzeit abrufbar.

Dieses Übungsprogramm ist für diejenigen, die sich in die Anwendung von »Outlook 2000« schnell und mühelos einarbeiten wollen oder müssen, sehr geeignet. Wir haben auf diese Weise sehr unkompliziert und wenig zeitaufwändig für uns wesentliche Möglichkeiten des Programms erfahren.

### Weitere Titel:

Word 97 (ISBN 3-931815-31-5, 29,80 Mark),

Word 2000 Basis (ISBN 3-931815-49-8),

Word 2000 Professionell (ISBN 3-931815-51-X, 49,95 Mark), Excel 97 (ISBN 3-931815-34-X, 29,80 Mark),

Excel 2000 Basis (ISBN 3-931815-53-6),

Excel 2000 Professionell (ISBN 3-931815-55-2, 49,95 Mark),

Access 97 (ISBN 3-931815-38-2, 39,80 Mark),

Access 2000 Basis (ISBN 3-931815-57-9),

PowerPoint 2000 (ISBN 3-931815-61-7, 49,95 Mark),

Windows NT (ISBN 3-931815-28-5, 39,80 Mark),

Windows 98 (ISBN 3-931815-25-0, 39,80 Mark),

Rein ins Internet (ISBN 3-931815-67-6, 24,80 Mark),

Der PC und Windows 98 (ISBN 3-931815-25-0, 39,80 Mark),

Der PC und Windows NT (ISBN 3-931815-28-5, 39,80 Mark)

**Fazit:Was sagt der Lehrer?** Als Lern- und Übungsprogramm für Auszubildende oder Studierende gibt es einen sehr guten Ein- und Überblick über die Möglichkeiten und fördert schnell eine sichere Handhabung.

**Was sagt der Schüler?** Eine angenehme und unstressige Lernumgebung.

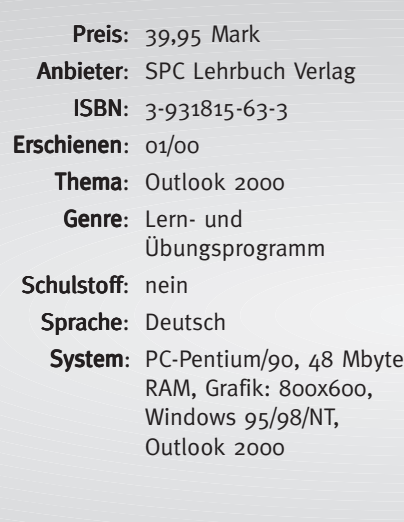

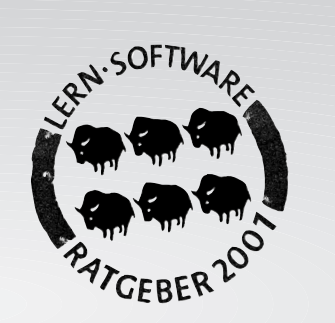

Inhalt: 6 Büffel Didaktik: 5 Büffel Umsetzung: 6 Büffel